**Création et annotation d'un corpus de presse historique à destination du TAL: avancées du projet EMONTAL**

**Nicolas Gutehrlé C.R.I.T., Université de Franche-Comté Séminaire du Centre Tesnière, 28/01/2022**

#### Sommaire

#### 1. [Contextualisation](#page-2-0)

- 1.1 [Introduction](#page-2-0)
- 1.2 [Problématiques](#page-7-0)
- 1.3 [Histoire numérique et TAL](#page-14-0)
- 1.4 [Projet EMONTAL](#page-27-0)

#### 2. [Création du corpus](#page-29-0)

- 2.1 [Collection des données](#page-29-0)
- 2.2 [Suppression des césures](#page-38-0)
- 2.3 [Correction de l'OCR](#page-41-0)
- 2.4 [Analyse de la structure logique des documents](#page-48-0)
- 2.5 [Segmentation en articles](#page-71-0)
- 2.6 [Lisibilité du texte](#page-75-0)
- 2.7 [Conversion au format Docbook](#page-80-0)
- 3. [Conclusion et ouverture](#page-88-0)

# <span id="page-2-0"></span>**Introduction**

### **Introduction**

- **•** Les documents d'archives (presse, livres, parchemins, ...) représentent une source d'information inestimable pour l'étude de l'histoire
- **•** Les campagnes de numérisation menées par les archives et bibliothèques ont eu un impact conséquent sur l'accès à ces documents :
	- A permis de préserver ces documents de manière plus sécurisée
	- A ouvert l'accès au grand public aux documents d'archives
	- A permis l'émergence de nouveaux domaines d'études, tel que l'histoire numérique

#### Histoire numérique

Apparue en 1998, l'histoire numérique (HN) se distingue de l'histoire traditionnelle de part son utilisation des documents numériques et des liens hypertextes :

- **•** Elle permet une exploration non-linéaire et interactive de l'histoire
- **•** Les projets de HN peuvent être mis à jour régulièrement avec de nouveaux documents ou fonctionnalités
- **•** Elle demande cependant un investissement plus important de la part de l'utilisateur, qui doit apprendre à consulter les documents et à poser des questions de recherches

#### Histoire numérique

Initié par Edward L. Ayers en 1998, The Valley of the Shadows<sup>1</sup> est considéré comme le tout premier projet d'histoire numérique :

- **•** Le projet traite de l'esclavage avant, pendant et après la guerre civile américaine (1861 - 1865) dans les comtés voisins d'Augusta (Virginie) et de Franklin (Pennsylvanie)
- **•** S'est rapidement inscrit dans une démarche d'enseignement de l'histoire, en poussant les chercheurs à développer leur propre interprétation de l'histoire
- **•** S'est complété au fil des années avec de nouveaux documents (via crowdsourcing) et nouvelles fonctionnalités (SIG)

Aujourd'hui, le site permet de consulter plus de 12 000 documents[\[12\]](#page-92-0)

### The Valley of the Shadows

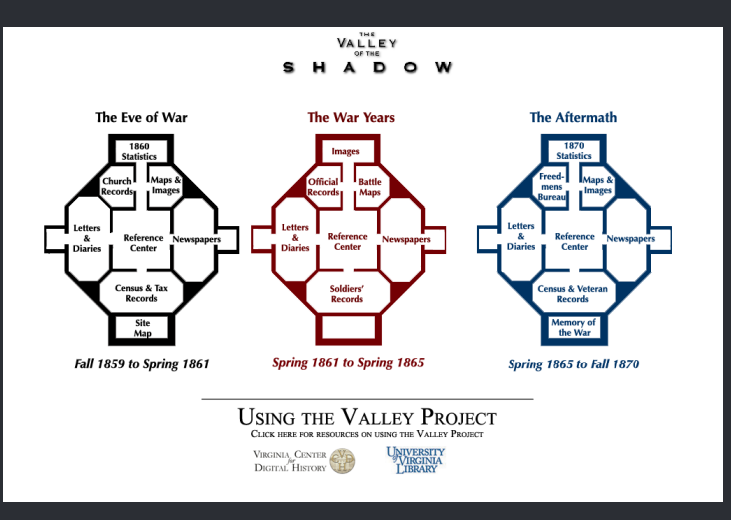

Figure – Interface de *The Valley of the Shadows*

## <span id="page-7-0"></span>Problématiques

### Problématiques

La quantité massive de documents historiques désormais disponible soulève deux problèmes importants :

- **•** Le contenu textuel des scans n'est pas directement accessible : il faut donc "transcrire" ces documents. La transcription manuelle est cependant exclue, au vu de la quantité de documents
- **•** Les méthodes de recherches manuelles ne sont plus adaptées à cette masse d'information

Pour extraire le contenu textuel d'images, on peut employer les outils d'Optical Character Recognition (OCR) :

- **•** La plupart des logiciels de scan ou de lecture de PDF tel qu'Adobe proposent aujourd'hui une fonction d'OCR
- **•** D'autres logiciels ou programmes dédiés à l'OCR existent tels que ABBYFineReader ou Tesseract

Océriser des documents anciens représente plusieurs difficultés :

- **•** En général, plus le document est ancien et/ou usé, plus les performances d'OCR sont basses
- **•** La reconnaissance de textes manuscrits nécessite des outils dédiés : on parle alors de Handwritten Text Recognition (HTR), avec des logiciels tels que Transkribus ou eScriptorium La qualité de l'OCR est un critère essentiel pour permettre des traitements textuels ultérieurs de qualité

#### Big Data of the Past

La surabondance de documents historiques correspond à ce que Kaplan appelle le Big Data of the Past[\[7\]](#page-92-1) :

- **•** le terme Big Data désigne généralement la masse de données produites ces dernières années par l'ensemble des objets connectés
- **•** ceci a poussé à développer de nouvelles méthodes pour traiter ces données, notamment par l'emploi d'algorithmes issus du Machine et Deep Learning

#### Big Data of the Past

Pourtant, l'histoire contient de nombreuses périodes où des quantités massives de données ont été produites :

- **•** Les archives vénitiennes contiennent près de 80km de documents produits sous la République de Venise, connue pour son système administratif
- **•** La cour criminelle de Londres (Old Bailey) a fait retranscrire de manière structurée les 197 000 procès qui y ont eu lieu entre 1674 et 1913, ce qui représente 127 millions de mots

#### Big Data of the Past

Ainsi comme pour le Big Data contemporain, il est nécessaire aujourd'hui de créer de nouveaux outils et protocoles pour structurer le flux de données issu du passé. On peut notamment citer les solutions apportées par les projets suivants :

- **•** Trading Consequences
- **•** impresso : Media Monitoring of the Past
- **•** NewsEye

- **•** Le projet Trading Consequences (TC) est une collaboration multi-institutionnelle et internationale entre des historiens de l'environnement au Canada et des informaticiens au Royaume-Uni.
- **•** Il applique les méthodes de text-mining pour explorer des milliers de pages de documents historiques liés au commerce international de marchandises dans l'Empire britannique au cours du 19e siècle, et son impact sur l'économie et l'environnement.

Trading Consequences s'intéresse particulièrement aux entités nommées de type Produits, Lieux et Date, et les relations entre elles :

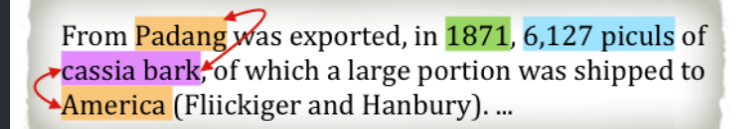

Figure 7: Excerpt from "Spices" (Ridley, 1912). The text mined information is highlighted in colour and relations are visualised using arrows.

Figure – Entités et les relations entre elles

La Reconnaissance d'Entités Nommées (REN) est effectuée à l'aide d'un lexique contenant 20 476 mentions de produits échangés durant la période traitée :

- **•** Un système de règles permet d'identifier chaque entrée du lexique dans le corpus, ainsi que de résoudre les éventuelles ambiguïtés (ex : Markham le botaniste contre Markham, Ontario)
- **•** Ce lexique a été construit sous la forme d'une ontologie afin de s'adapter aux multiples noms des produits (*rubber, caoutchouc, caou-chouc, Indian rubber, ...*), et de regrouper les entités par catégorie (Fruit, Textile, Pêche, ...)

Deux types de relations entre entités sont considérées :

- **•** La relation produit-lieu (point de départ, d'arrivée, de transit)
- **•** La relation produit-date (si celle-ci est disponible, sinon la date du document est utilisée)

La relation entre entité est détectée selon une règle simple : il y a relation entre ces entités si elles sont présentes dans la même phrase. Les relations entre entités de plusieurs phrases ne sont pas détectées.

La qualité de l'OCR a été une problématique :

- **•** Le auteurs n'ont pas pu utiliser d'analyseur syntaxique pour l'extraction de relations à cause de la mauvaise qualité de l'OCR
- **•** Beaucoup d'erreurs sont dues à la confusion entre le s long et le f ainsi que la césure qui divise un mot en deux
- **•** Les autres erreurs sont dues à la mauvaise qualité du papier, de l'utilisation d'anciennes polices inconnues du logiciel d'océrisation, et de la mise en page (tableaux, entêtes, pieds de pages, etc.)

impresso : Media Monitoring of the Past. Mining 200 years of historical newspapers est un projet financé par le Fonds national suisse de la recherche scientifique qui s'est déroulé de 2017 à 2020 :

- **•** Soutenu par un consortium interdisciplinaire, il vise à fournir un cadre pour l'extraction, le traitement, la mise en relation et l'exploration de données provenant d'archives de médias imprimés.
- **•** La plateforme donne accès aux journaux publiés en Suisse et au Luxembourg au XXème siècle, rédigés en français, allemand et anglais <sup>2</sup>

NewsEye est un projet Horizon 2020 qui s'est déroulé de 2018 à 2021. Il est coordonné par l'université de La Rochelle et est également soutenu par un consortium interdisciplinaire de chercheurs en sciences sociales et informatiques international

- **•** De même, ce projet vise à créer de nouveaux outils et méthodes pour "changer la façon dont les données du patrimoine numérique européen sont (re)recherchées, accessibles, utilisées et analysées"[\[1\]](#page-92-2).
- **•** La plateforme donne accès aux journaux publiés en France et en Allemagne entre 1850 et 1950<sup>3</sup>

Les deux projets visent à développer de nouvelles normes pour traiter, accéder et étudier des corpus historiques massifs. Pour ce faire, les deux projets appliquent des techniques issues du Machine et Deep Learning, qui sont habituellement utilisées pour traiter les Big Data contemporains :

- **•** Reconnaissance d'Entités Nommées
- **•** Topic Modelling
- **•** Word embeddings (unilangue, multilingue, diachroniques)

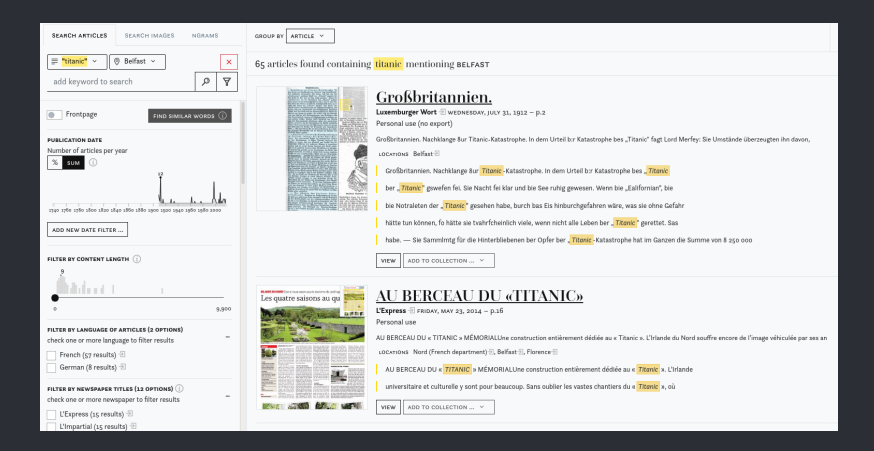

Figure – Recherche de l'entité "Titanic" dans la plateforme *impresso*

Afin d'évaluer leurs plateformes respectives, chaque projet a défini des cas d'études :

- **•** l'expression de la résistance à l'idée européenne de la fin du 19ème siècle à 1950 dans les journaux francophones, germanophones et anglophones (impresso)
- **•** le statut de la femme au XIXe siècle français tel qu'il est dépeint dans la presse (NewsEye)
- **•** l'évolution du vocabulaire lié aux questions de nationalisme et de révolution (NewsEye)
- **•** l'émergence de la profession de journaliste (NewsEye)

# Projet EMONTAL

<span id="page-27-0"></span>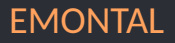

#### EMONTAL

Extraction et Modélisation ONTologique des Acteurs et Lieux pour la valorisation du patrimoine de Bourgogne Franche-Comté Le projet EMONTAL :

- **•** S'inscrit dans une démarche similaire à Trading Consequences, impresso et NewsEye
- **•** vise l'exploitation et la valorisation des documents issus du patrimoine de Bourgogne Franche-Comté
- **•** est financé par la région Bourgogne Franche-Comté sur la période 2020 - 2023
- **•** est dirigé par Dr. Iana Atanassova

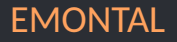

Ce projet a pour objectifs de développer :

- **•** des méthodologies pour l'extraction automatique d'informations dans les documents d'archives (journaux, comptes rendus, documents administratifs, ...)
- **•** des interfaces pour assister l'utilisateur dans l'exploration de ces documents

Une première étape importante est de constituer un corpus de documents annotés afin de pouvoir y appliquer des traitements issus du TAL

### <span id="page-29-0"></span>Collection des données

#### Corpus

Notre corpus est constitué de documents de presses et de périodiques publié au XXème siècle appartenant aux fonds régionaux Franche-Comté et Bourgogne<sup>4</sup> de Gallica (BnF)<sup>5</sup>

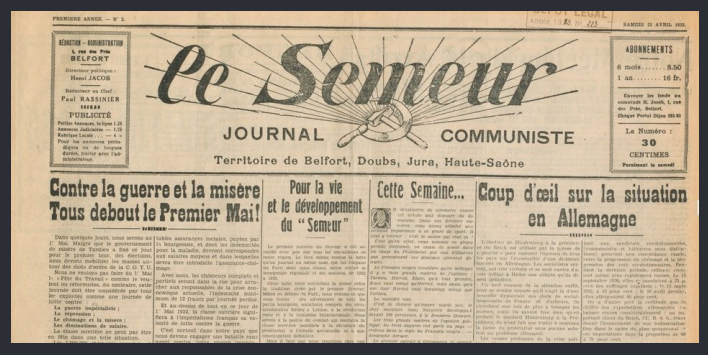

Figure – Extrait de la première page du second numéro du journal communiste *Le Semeur*, publié le 23 avril 1932 **30.92 d'années de la partie de la partie de la partie de la pa** 

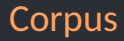

Chaque document hébergé dans Gallica possède un identifiant nommé ark, commun à tous les services de la BnF. Il existe deux types d'identifiant ark :

**bptXXXXXXXXXX** : un ark préfixé par bpt indique un document **cbXXXXXXXX** : un ark préfixé par cb représente une collection de documents

L'OCR est disponible pour une majeure partie des documents des deux fonds régionaux ayant le préfixe bpt.

#### Metadonnées

Les métadonnées des documents collectés sur Gallica sont stockées au format Dublin Core :

**dc :identifier** : l'url vers le document sur la plateforme Gallica **dc :date** : la date de publication du document **dc :title** : le titre du document

**dc :creator** : le créateur du document

...

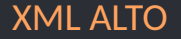

Quand il est disponible, l'OCR des documents est enregistrés au format XML ALTO. La mise en page et le contenu textuel des documents est présenté comme suit :

- **•** Les lignes de texte sont contenues dans des tags TextLine, qui eux-mêmes contiennent des tags String pour les mots et des tags SP pour les espaces
- **•** La valeur textuelle d'un tag String est contenue dans son attribut content
- **•** Les tags Textline sont regroupés dans des tags TextBlock

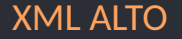

Les tags TextBlock et TextLine ont les attributs suivants : **Id** l'identifiant du tag **Height, Width** la hauteur et largeur du texte **Vpos** la position verticale du texte sur la page. Plus la valeur est haute, plus le texte est bas sur la page **Hpos** la position horizontale du texte sur la page. Plus la valeur est haute, plus le texte est situé sur la droite de la page **Language** la langue du texte (uniquement pour les tags Textblock)

#### XML ALTO description

```
<textblock height="139" hpos="727" id="PAG 00000001 TB000003" language="fr" vpos="1064" width="531">
<nolvgon_points="738.1122_1268.1122_1268.1256_738.1256_738.1122">
<textline height="55" hpos="743" id="PAG 00000001 TL000005" vpos="1076" width="498">
<<tring content="Directeur" height="37" hnos="743" id="PAG 00000001 ST000014" vnos="1077" wc="0.5811111331" width="232">
<so hnos="976" id="PAG 88888881 SP888818" vnos="1898" width="18">
<string content="politique" height="51" hpos="995" id="PAG 00000001 ST000015" vpos="1079" wc="0.7722222209" width="212">
 <sp hpos="1208" id="PAG 00000001 SP000011" vpos="1093" width="21">
<string content=":" height="25" hpos="1230" id="PAG 00000001 ST000016" vpos="1094" wc="0.2899999917" width="11">
<textline_height="50" hnos="794" id="PAG 00000001 TL000006" vnos="1148" width="392">
<string content="Henri" height="44" hpos="794" id="PAG 00000001 ST000017" vpos="1148" wc="0.6859999895" width="153">
<sp hpos="947" id="PAG 00000001 SP000012" vpos="1150" width="26">
<string content="JACOB" height="48" hpos="973" id="PAG 00000001 ST000018" vpos="1150" wc="0.8199999928" width="213">
```
Figure – Extrait de la transcription en XML ALTO du *Semeur* publié le 23 avril 1932
# **Statistiques**

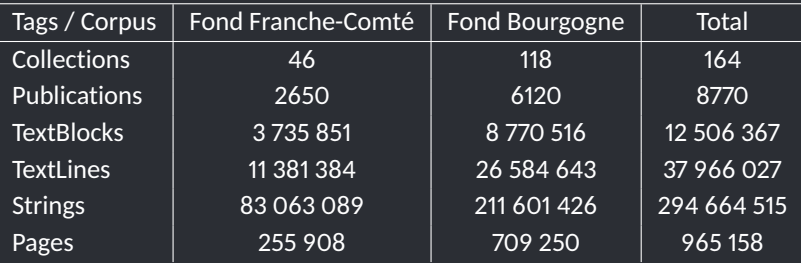

Table – Statistiques des données collectées depuis Gallica

En typographie, le tiret peut servir à combiner ou à diviser un mot, notamment en fin de ligne. Le format XML ALTO utilise le tag HYP pour représenter le tiret séparateur. Ce tag ne possède que quatre attributs :

**content** : le symbole du tiret ("-")

**hpos** : position horizontale dans le document

**vpos** : position verticale dans le document

**width** : largeur du texte

L'attribut content contient la valeur textuelle d'un tag. Cependant, dans le contexte d'un tag HYP, cet attribut ne contient que la portion de texte qui précède ou suit le tiret, et pas le mot complet. La première étape de pre-traitements consiste donc à :

- **•** mettre à jour les tags Strings environnants un tag HYP afin que leur valeur représente le mot complet
- **•** supprimer les tags HYP des documents

```
<string content="fau-" height="33" hpos="4080" id="PAG_00000003_ST002258" stylerefs="TXT_1"
subs content="faudrait" subs type="HypPart1" vpos="5128" wc="1" width="79">
        <hvp content="-" hpos="4159" vpos="5161" width="30">
       <textline height="43" hpos="2967" id="PAG_00000003_TL000285" stylerefs="TXT_1" vpos="5167" width="1193">
        <string content="drait" height="33" hpos="2967" id="PAG 00000003 ST002259" stylerefs="TXT 1"
subs content="faudrait" subs type="HypPart2" vpos="5167" wc="1" width="93">
```
#### Figure – Exemple d'utilisation du tag HYP dans un fichier XML ALTO

La correction de l'OCR est une étape nécessaire, puisqu'elle permet d'améliorer les performances de toutes les tâches suivantes (REN, Topic Modelling, ...). De simples corrections peuvent corriger une grande partie des erreurs :

- **•** [\[10\]](#page-92-0) précise que 81.49% des erreurs d'OCR dans leur corpus peuvent être corrigés avec une distance d'édition de 1 ou 2
- **•** 72% de ces erreurs d'OCR de TC ont pu être traitées à l'aide de dictionnaires, ce qui a augmenté la qualité générale de l'OCR de 12%

Nous avons conçu un système de règles pour corriger l'OCR. Ces règles déterminent si l'une des trois opérations suivantes doit être appliquées aux tags Strings :

**Conserver** : Opération par défaut. Le contenu du tag String est gardé tel quel

**Supprimer** : le tag String est supprimé du fichier XML

**Substituer** : le contenu du tag String est modifié

Nous utilisons l'algorithme SymSpell (Symmetric Delete spelling correction algorithm)[\[5\]](#page-92-1)  $^6$  pour identifier des corrections possibles de transcriptions erronées.

Notre système emploie plusieurs ressources :

- une liste de mots vides en français<sup>7</sup>
- **•** Le dictionnaire de base d'unigrammes en français de SymSpell
- **•** Un dictionnaire d'unigrammes en français du 19ème et 20ème siècles, généré à l'aide de SymSpell à partir du corpus ICDAR2017[\[4\]](#page-92-2)

La première étape du système consiste à extraire les propriétés du contenu textuel de chaque tag String d'un document. Ces propriétés sont enregistrées dans une matrice :

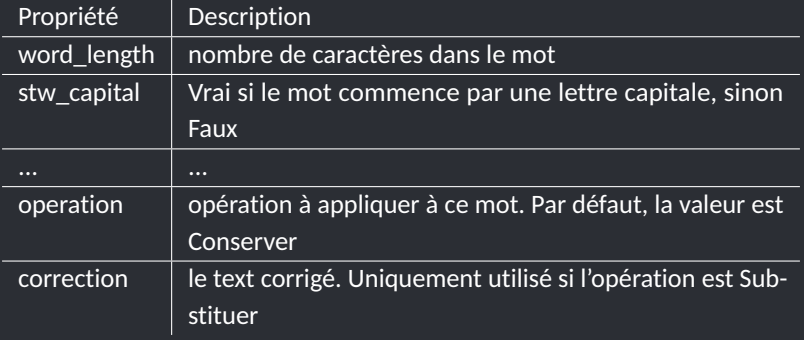

Table – Extraits des propriétés nécessaires aux post-traitement de l'OCR

Les règles suivantes sont ensuite appliquées à la matrice pour définir les opérations à appliquer. Les règles 1 et 2 identifient les candidats pour la Suppression, tandis que la règle 3 identifie les candidats pour la Substitution :

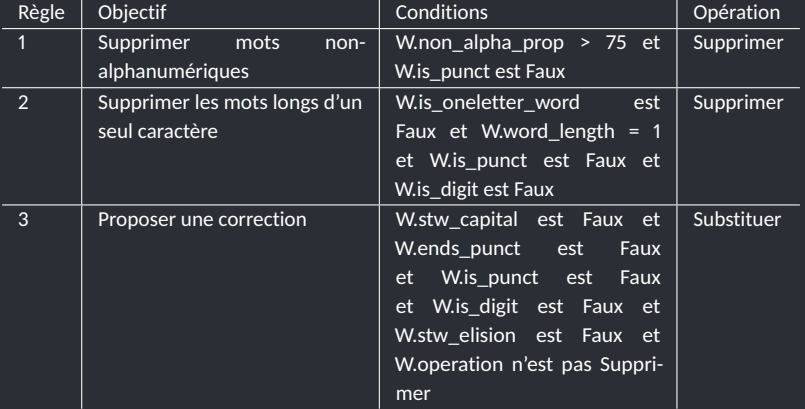

Table – Règles de post-traitement de l'OCR

# Frame Title

Les mots identifiés par la règle 3 sont traités de la manière suivante :

- **•** une expression régulière corrige les caractères qui se répètent plus de deux fois (ex : mercrediii => mercredi)
- **•** SymSpell est ensuite employé pour proposer une correction, avec une distance d'édition maximale de 1. Le mot est retourné à l'identique si aucune correction n'est proposée

Les opérations sont ensuite appliquées à chaque tag String du fichier XML ALTO d'origine.

# Analyse de la structure logique des documents

# Analyse de la structure logique des documents

L'extraction du contenu textuel d'une image se fait au moins en trois étapes :

**Optical Character Recognition (OCR)** pour extraire le texte des images

**Physical Layout Analysis (PLA)** pour identifier

- **•** les régions physiques du texte et leurs limites
- **•** l'ordre de lecture du document

**Logical Layout Analysis (LLA)** pour identifier la structure logique des documents (titres, en-têtes, notes de bas de page, paragraphes, ...)

> **•** Ces étiquettes peuvent intégrer une ou plusieurs régions physiques extraites par l'étape PLA

# LLA appliquée aux documents historiques

Les systèmes existants de LLA font appel à diverses méthodes qui vont :

- **•** des systèmes heuristiques (par exemple, [\[9\]](#page-92-3), [\[11\]](#page-92-4))
- **•** des systèmes hybrides (par exemple [\[8\]](#page-92-5))
- **•** aux architectures plus récentes utilisant des réseaux de neurones (par exemple, [\[2\]](#page-92-6), [\[13\]](#page-92-7))

# LLA appliquée aux documents historiques

Cependant, les approches les plus courantes de LLA ne sont pas adaptées aux documents historiques, car la présentation du document change au fil du temps :

**•** la mise en page et la structure d'une publicité dans un même journal peuvent présenter des changements importants sur plusieurs années.

Les systèmes de LLA appliqués aux documents historiques doivent alors tenir compte de l'aspect diachronique de leur mise en page et s'adapter aux changements, comme dans  $[3]$ .

# Methodologie

Notre système à base de règles attribue des catégories logiques aux tags TextBlock et TextLine des documents au format XML ALTO. Pour cette tâche, nous définissons les catégories d'annotation suivantes : **catégorie pour TextBlock :** Text, Title, Header, Other **catégorie pour TextLine :** Text, Firstline, Title, Header, Other

# Methodologie

#### Important

- **•** L'étiquette "Firstline" doit être comprise comme "première ligne du paragraphe". Ainsi, toute balise TextLine étiquetée Firstline indiquera le début d'un paragraphe.
- **•** Certains éléments, comme les tableaux ou les publicités, ne sont pas pertinents pour notre étude. Ces éléments sont étiquetés comme "Autres" et sont ignorés pour l'évaluation.
- **•** Le système attribue l'étiquette "Autre" à un bloc de texte ou à une balise de ligne de texte uniquement si aucune autre étiquette ne lui a déjà été attribuée.

#### Dataset

Nous avons constitué un corpus d'étude à partir de documents du "Fond régional : Franche-Comté". Ces documents ont été regroupés en trois catégories de mise en page (MeP), puis divisé en un train et test sets :

- **1c** MeP sur une colonne, comme les livres
- **2c** MeP sur deux colonnes, comme dans certains magazines
- **3c+** MeP sur au moins trois colonnes, comme dans les journaux

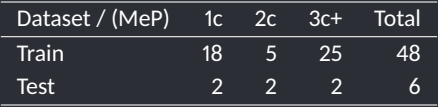

Table – Distribution des documents selon la mise en page dans le train et test set

# Catégories d'annotation

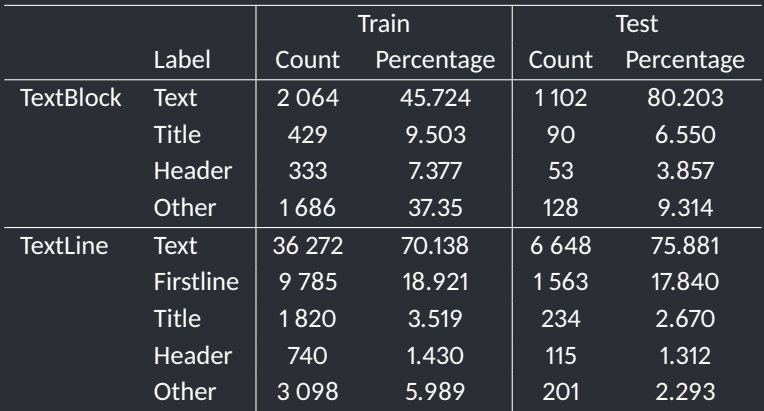

Table – Distribution des tags TextBlock et TextLine dans le train et test set

# XML ALTO description

Certaines tags TextBlock possèdent également un attribut Type. Cet attribut est utile car il contient les catégories logiques des lignes dans le bloc. Malheureusement, les TextBlock avec un attribut Type sont rares dans notre jeu de données :

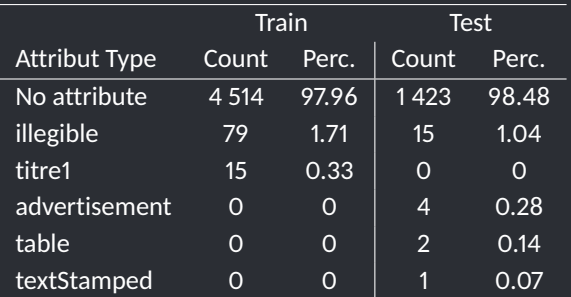

Table – Distribution de l'attribut Type des tags TextBlock dans le train et le test set

# Description de l'algorithme

- **•** Les règles sont appliquées aux documents indépendamment de la catégorie de mise en page à laquelle ils appartiennent.
- **•** Le système attribue l'étiquette Other à un tag TextBlock ou TextLine uniquement si aucune autre étiquette ne lui a déjà été attribuée.
- **•** L'annotation de TextBlock est une étape intermédiaire nécessaire dans l'algorithme qui remplit les attributs de type manquants.

# Description de l'algorithme

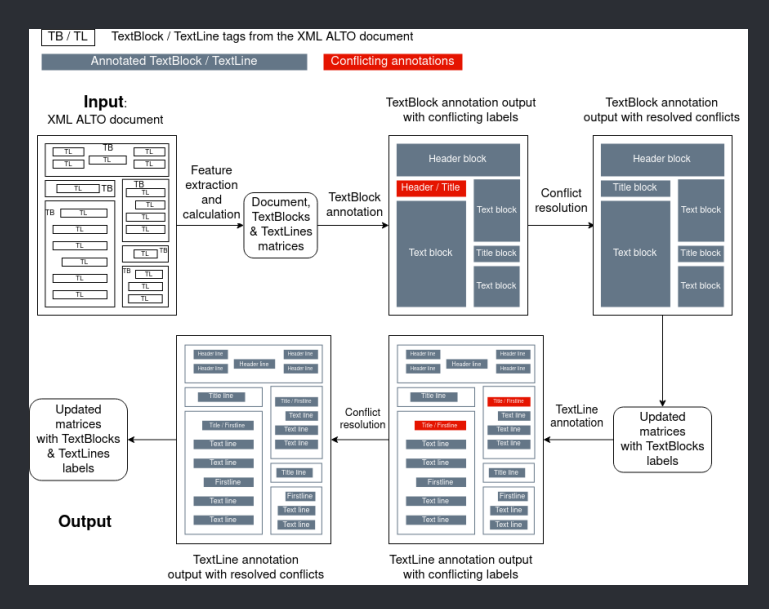

# Extraction de caractéristiques du document

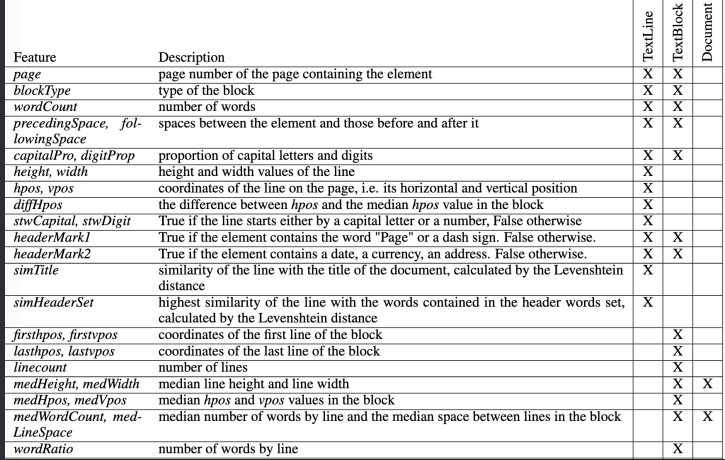

Figure – Exemples de caractéristiques extraites pour les tags TextLine, TextBlock et le document de la service de la service de la service de la service de la service de la service d

# Exemple de règles d'annotation des tags TextBlocks

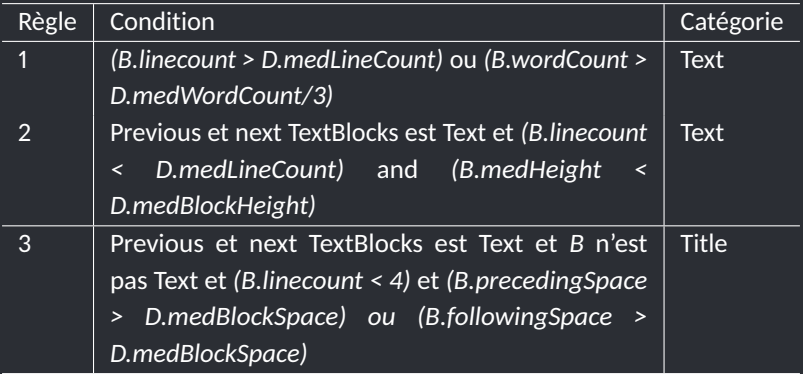

Table – Exemple de règles d'annotation des tags TextBlocks

# Résolution de conflit pour les tags TextBlock

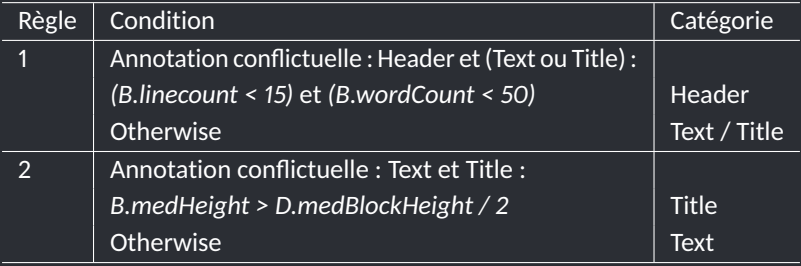

Table – Règles pour résoudre les conflit d'annotation des tags TextBlock

# Exemple de règles d'annotation des tags TextLine

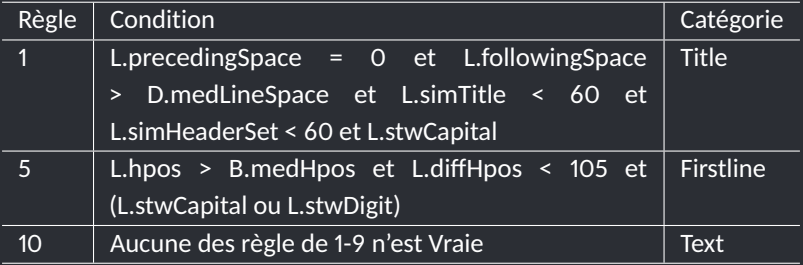

Table – Exemple de règles d'annotation des tags TextLine

# Résolution de conflit pour les tags TextLine

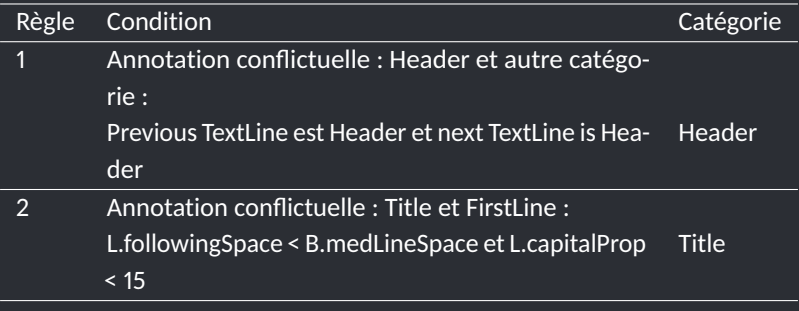

Table – Règles pour résoudre les conflit d'annotation des tags TextLine

# Evaluation de l'annotation des tags TextBlock

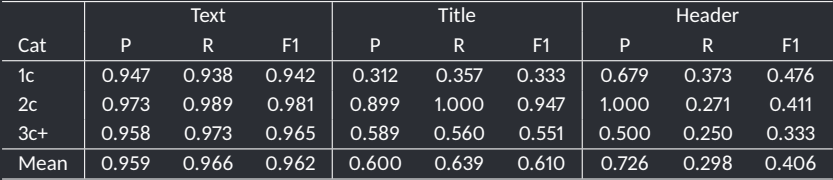

Table – Précision, Rappel et score F1 pour l'annotation des tags TextBlock

# Evaluation de l'annotation des tags TextBlock

- **•** Les règles d'annotation des tags TextBlock fonctionnent le mieux pour la mise en page 2c
- **•** L'annotation des Title obtient un score F1 de 0.61 en moyenne mais atteint un score de 0.94 pour la catégorie 2c
- **•** L'annotation des Header obtient une bonne précision (0.72) mais un mauvais rappel (0.29)

# Evaluation de l'annotation des tags TextLine

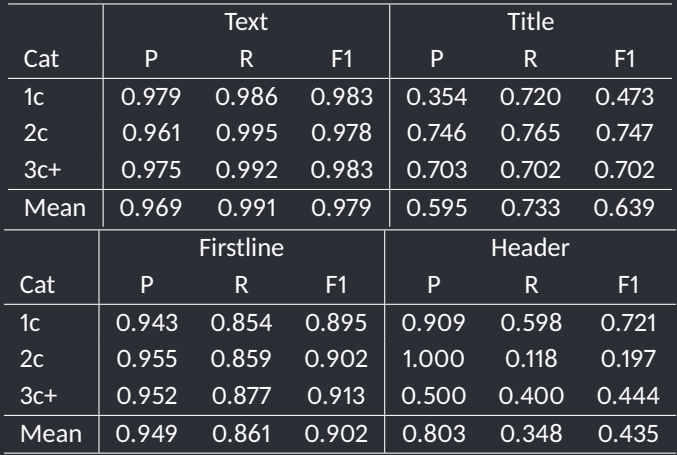

Table – Précision, Rappel et score F1 pour l'annotation des tags TextLine

## Evaluation de l'annotation des tags TextLine

- **•** Comme pour l'annotation des tags TextBlock, l'annotation des tags TextLine fonctionne le mieux pour la mise en page 2c
- **•** L'annotation des Title fonctionne le moins bien pour la mise en page 1c et obtient un score F1 moyen de 0.63 pour toute les mises en page
- **•** L'annotation de Firstline obtient un score F1 supérieur à 0.9 en moyenne
- **•** De même, l'annotation des Header obtient un bon score de précision (0.80), mais un mauvais rappel (0.34), ce qui suggère un manque de règle

### Evaluation

Deux erreurs récurrentes se démarquent :

**Mauvaise annotation des TextBlock :** comme toute ligne d'un bloc Title ou Header hérite de cette annotation, la précision de l'annotation des TextBlock est un facteur important pour la performance globale de l'algorithme

**Confusion Titre-Première ligne :** la plupart des Title mal étiquetés comme Firstline sont des titres courts de sous-section. En tant que tels, ils sont similaires à d'autres lignes de texte en termes de typographie, et sont difficiles à détecter avec les caractéristiques que nous utilisons. Cette confusion se produit principalement dans les documents des catégories 2c et 3c+.

#### **Ouverture**

- **•** À notre connaissance, il n'existe pas de jeux de données annotés suffisamment grands pour entraîner des modèles d'apprentissage profond pour la LLA. Pour cette raison, l'algorithme à base de règles que nous proposons vise principalement à produire des jeux de données annotés suffisamment grands pour envisager de telles méthodes.
- **•** Le jeu de données crée pour cette étude est disponible sur Zenodo[\[6\]](#page-92-9)
- **•** Cette étude a fait l'objet d'un article à paraître. Il a été présenté dans le cadre du workshop NLP4DH en décembre 2021

#### **Ouverture**

- **•** La comparaison entre les performances de ces règles et les résultats des récentes architectures d'apprentissage profond fera l'objet de futurs travaux.
- **•** Afin de créer des ensembles de règles qui traitentl'aspect diachronique de la LLA, nous prévoyons dans de futurs travaux d'appliquer des algorithmes d'apprentissage de règles pour généraliser la création de règles.

# Segmentation en articles
### Segmentation en articles

La segmentation en article est réalisée à partir des résultats de la LLA :

- **•** un article est constitué par un titre ou groupe de titres, suivi de son texte jusqu'à rencontrer un autre titre
- **•** un identifiant est associé à chaque article, permettant de suivre l'article sur plusieurs pages

# Division des paragraphes en phrases

#### Division des paragraphes en phrases

Par défaut, l'algorithme divise un paragraphe en phrases en se basant sur les ponctuations . !?. Des règles permettent de spécifier des exceptions, comme :

- **•** N.B., Nota. Bene
- **•** P.S. p.s., p. s.
- **•** U.R.S.S., C.G.T.

Malgré la post-correction de l'OCR, beaucoup de textes dans le corpus restent peu lisibles. Il nous faut donc définir une mesure pour indiquer le degré de lisibilité d'un texte. Pour cela, nous calculons la proportion de syllabes connues dans le texte, une syllabe étant connue si elle est présente dans un dictionnaire de syllabes.

Nous avons créé un dictionnaire de syllabes françaises contenant 33 000 entrées à partir du dataset ICDAR 2017 à l'aide de la librairie pyphen <sup>8</sup> :

- **•** Pour un mot donné, pyphen indique toutes les positions possibles pour insérer un tiret, indiquant ainsi toutes les syllabes de ce mot
- **•** pyphen utilise des dictionnaires Hunspell pour la division de mots qui sont notamment employés par LibreOffice, Google Chrome ou Mozilla Firefox <sup>9</sup>

Le calcul de la lisibilité d'un texte est réalisé comme suit :

- 1. Une premier étape consiste à normaliser le texte en le passant en minuscule, en supprimant les élisions et en le tokenisant
- 2. Chaque token est ensuite divisé en syllabes à l'aide de pyphen
- 3. Enfin, le programme calcule la proportion de syllabe dans le texte qui sont aussi présentes dans le dictionnaire.

Le système retourne deux valeurs :

- **•** un score de lisibilité entre 0 et 1, qui correspond à la proportion de syllabes connues dans le texte
- **•** une note de lisibilité, qui assigne le score à une certaine catégorie

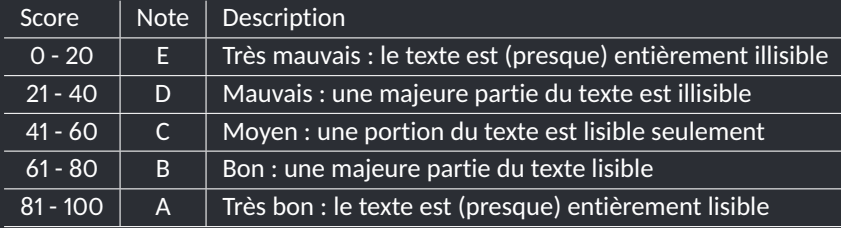

#### Table – Correspondance entre la note et le score de lisibilité

Après application de ces traitements, les documents du corpus sont convertis au format XML Docbook. Ils ont la structure suivante : **metadata** contient les métadonnées relatives au document **content** contient le contenu textuel du document

Le tag metadata contient les éléments suivants :

- **ark** : l'identifiant ark du document, similaire à celui de Gallica
- **identifier** : l'url vers le document sur Gallica
	- **date** : la date de publication d'origine du document
	- **title** : le titre du document
- **publisher** : l'éditeur original du document
	- **creator** : le créateur du document
	- **source** : l'endroit d'où le document est originaire
	- **typedoc** : le type de document
		- **dewey** : la catégorie du document selon la classification décimale de Dewey
- **image\_url** : l'url vers le document numérisé en haute définition

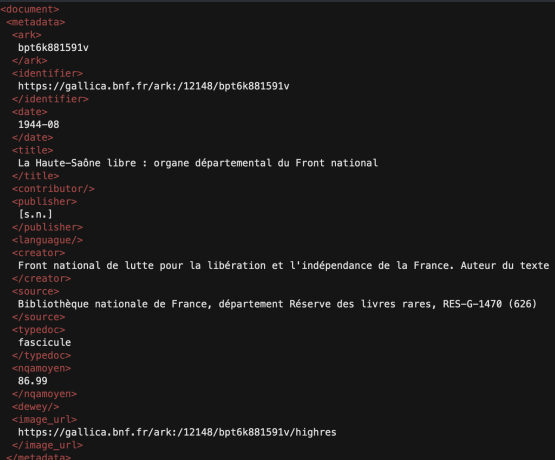

Figure – Extrait de la section metadata dans un fichier docbook (*La Haute-Saône Libre*, août 1944)

Le tag content contient les éléments suivants :

- **page** : le contenu d'une page du document
- **header** : l'entête de cette page
- **articles** : contient tous les articles qui débutent dans cette page
	- **article** : le contenu d'un article. Peut courir sur plusieurs pages
		- **title** : le titre de cet article
		- **text** : le contenu textuel de cet article
		- **para** : un paragraphe
		- **sent** : une phrase dans ce paragraphe

Les tags <header>, <article>, <title>, <text>, <para> and <sent> ont les attributs suivants :

**id** : l'identifiant du tag **readability** : la note de lisibilité du texte (de A à E) **readability\_score** : le score de lisibilité du texte (entre 0 et 1) Les tags <para> ont également un attribut block id, qui permet de les associer au tag TextBlock dans le fichier XML ALTO d'origine

```
<br />
space<br />
id="1">
   <header id="header 1" readability="E" readability score="0"/>
   <article id="article 01" readability="A" readability score="0.83">
    <title id="title 01" readability="D" readability score="0.27">
     M li.lt fui l.'iü lloi):»:v 'l:0 .: . ! ! 11
     <text id="text_01" readability="A" readability_score="0.85">
     <para block id="PAG 00000001 TB000001" id="para 1" readability="A" readability score="0.85">
      <sent id="sent_1" readability="A" readability_score="0.88">
       Tous debout et au combat !
      <sent id="sent_2" readability="A" readability_score="0.82">
       Haute-Saône Libre pas morte ; après un long sileuce, elle réparait plus vivante que jamais ;
compatriotes, d'en faire une réalité.
      <sent id="sent_3" readability="A" readability_score="0.9">
       Les armées alliées sont à nos portes : suivons le mot d'ordre du général de Gaulle.
```
Figure – Extrait de la section content d'un fichier docbook (*La Haute-Saône Libre*, août 1944)

### Statistiques du corpus

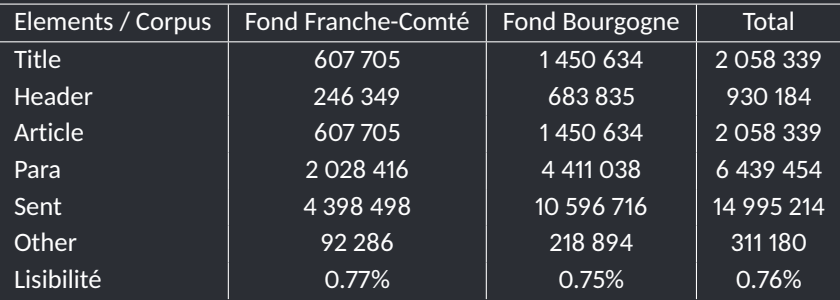

Table – Statistiques du corpus final

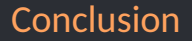

## Conclusion

#### Conclusion

- **•** Nous avons présenté les différentes étapes nécessaires pour la constitution d'un corpus de presse historique
- **•** Ce travail a été réalisé dans le cadre du projet EMONTAL, qui vise à développer des outils et interfaces pour la valorisation du patrimoine de Bourgogne Franche-Comté
- **•** Ce projet s'inscrit à la suite de grands projets tels que Trading Consequences, impresso ou NewsEye, qui ont montré l'intérêt d'appliquer les techniques issues du TAL pour structurer l'immense flux de données historiques disponible aujourd'hui

#### Prochaines étapes

- **•** Intégration des données à un serveur Solr
- **•** Appliquer la Reconnaissance d'Entités Nommées au corpus
- **•** Etablir la méthodologie pour l'extraction d'information liées aux acteurs et lieux :
	- Conception d'une ontologie
	- Open Information Extraction

### Merci pour votre attention !

#### **Bibliographie**

- [1] *A propos*. 2020. URL : <https://www.newseye.eu/fr/a-propos/>.
- [2] Hanna Abi Akl, Anubhav Gupta et Dominique Mariko. "FinTOC-2019 Shared Task : Finding Title in Text Blocks". In : *Proceedings of the Second Financial Narrative Processing Workshop (FNP 2019)*. Turku, Finland : Linköping University Electronic Press, sept. 2019, p. 58-62. url : <https://www.aclweb.org/anthology/W19-6408>.
- [3] Raphaël Barman et al. "Combining Visual and Textual Features for Semantic Segmentation of Historical Newspapers". In : *ArXiv* abs/2002.06144 (2020).
- [4] Guillaume Chiron et al. "ICDAR2017 Competition on Post-OCR Text Correction". In : *2017 14th IAPR International Conference on Document Analysis and Recognition (ICDAR)*. Kyoto, France : IEEE, nov. 2017, p. 1423-1428. doi : [10.1109/icdar.2017.232](https://doi.org/10.1109/icdar.2017.232). url : <https://hal.archives-ouvertes.fr/hal-03025499>.
- [5] Wolf Garbe. *T1000x Faster Spelling Correction algorithm*. url : <https://seekstorm.com/blog/1000x-spelling-correction/>.
- [6] Nicolas Gutehrlé et Iana Atanassova. *Dataset for Logical-layout analysis on French historical newspapers*. Version 1.0. Zenodo, oct. 2021. doi : [10.5281/zenodo.5752440](https://doi.org/10.5281/zenodo.5752440). url : <https://doi.org/10.5281/zenodo.5752440>.
- [7] Frédéric Kaplan et Isabella di Lenardo. "Big Data of the Past". In : *Frontiers in Digital Humanities* 4 (2017), p. 12. issn : 2297-2668. doi : [10.3389/fdigh.2017.00012](https://doi.org/10.3389/fdigh.2017.00012). url : <https://www.frontiersin.org/article/10.3389/fdigh.2017.00012>.
- [8] S. Klampfl et Roman Kern. "An Unsupervised Machine Learning Approach to Body Text and Table of Contents Extraction from Digital Scientific Articles". In : *TPDL*. 2013.
- [9] Anoop Namboodiri et Anil Jain. "Document Structure and Layout Analysis". In : mars 2007, p. 29-48. isbn : 978-1-84628-501-1. doi : [10.1007/978-1-84628-726-8\\_2](https://doi.org/10.1007/978-1-84628-726-8_2).
- [10] Thi-Tuyet-Hai Nguyen et al. "Deep Statistical Analysis of OCR Errors for Effective Post-OCR Processing". In : *2019 ACM/IEEE Joint Conference on Digital Libraries (JCDL)*. Champaign, France : IEEE, juin 2019, p. 29-38. doi : [10.1109/jcdl.2019.00015](https://doi.org/10.1109/jcdl.2019.00015). url : <https://hal.archives-ouvertes.fr/hal-02519302>. 92/92